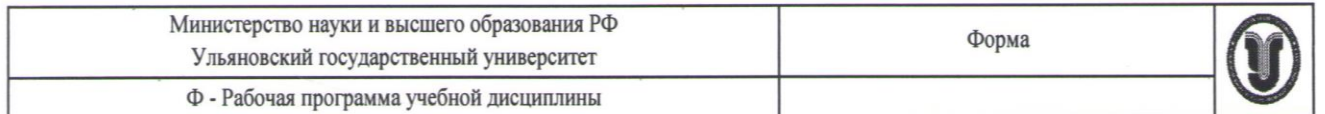

# **УТВЕРЖДЕНО**

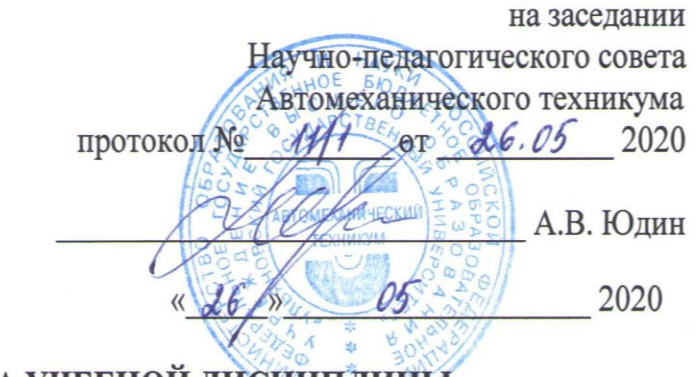

# РАБОЧАЯ ПРОГРАММА УЧЕБНОЙ ДИСЦИПЛИНЫ

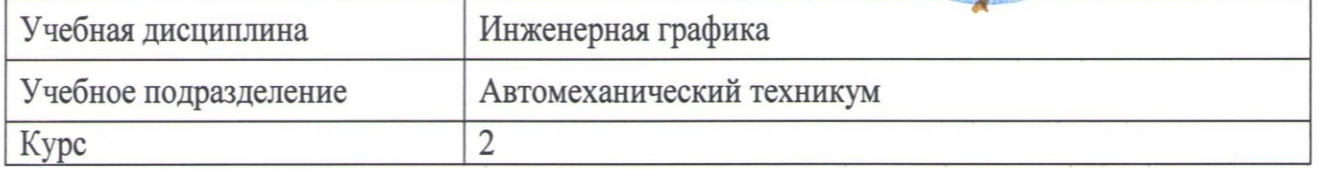

Специальность 22.02.06 Сварочное производство

Форма обучения: Очная

Дата введения в учебный процесс УлГУ: «1» сентября 2020 г.

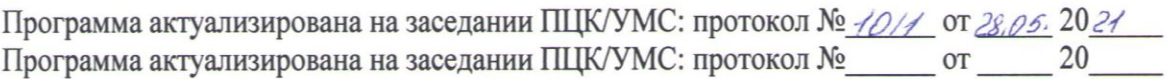

Сведения о разработчиках:

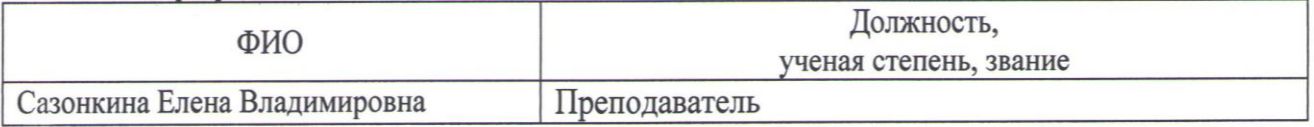

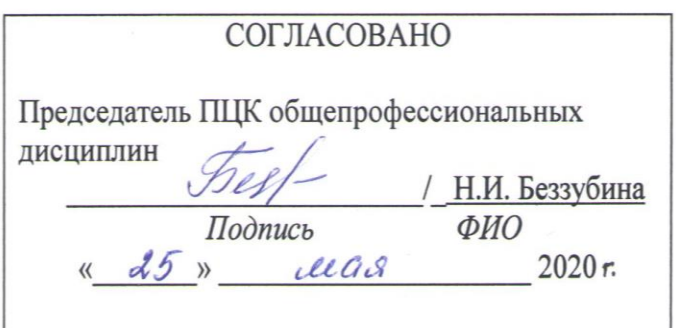

## **1. ПАСПОРТ ПРОГРАММЫ УД**

*1.1.Цели и задачи, результаты освоения* (знания, умения) Цель:

- приобретение обучающими теоретических и практических знаний выполнения чертежей в соответствии с требованиями стандартов Единой системы конструкторской документации (далее - ЕСКД) и Единой системы технической документации (далее - ЕСТД) к оформлению и составлению чертежей и схем; оформление конструкторской документации; общая конструкторская подготовка специалистов; умение читать чертежи деталей и изделий. Задачи:

- приобретение умений и навыков выполнения и чтения чертежей, технологической и конструкторской документации в ручной и машинной графике в соответствии с действующей технической документацией, нормативными правовыми актами, требованиями стандартов Единой системы конструкторской документации (далее - ЕСКД) и Единой системы технической документации (далее - ЕСТД) к оформлению и составлению чертежей и схем.

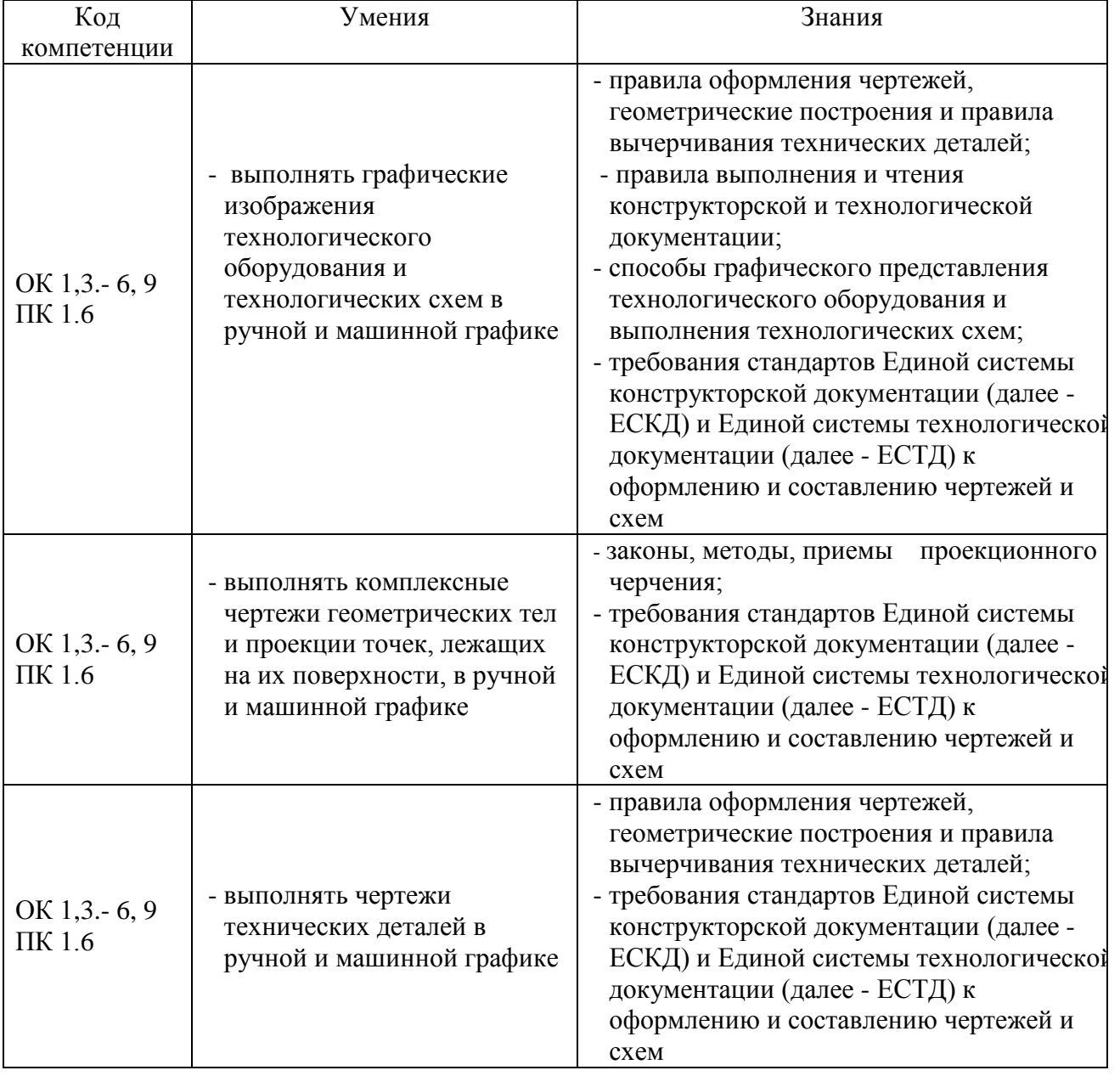

В рамках программы учебной дисциплины обучающимися осваиваются умения и знания

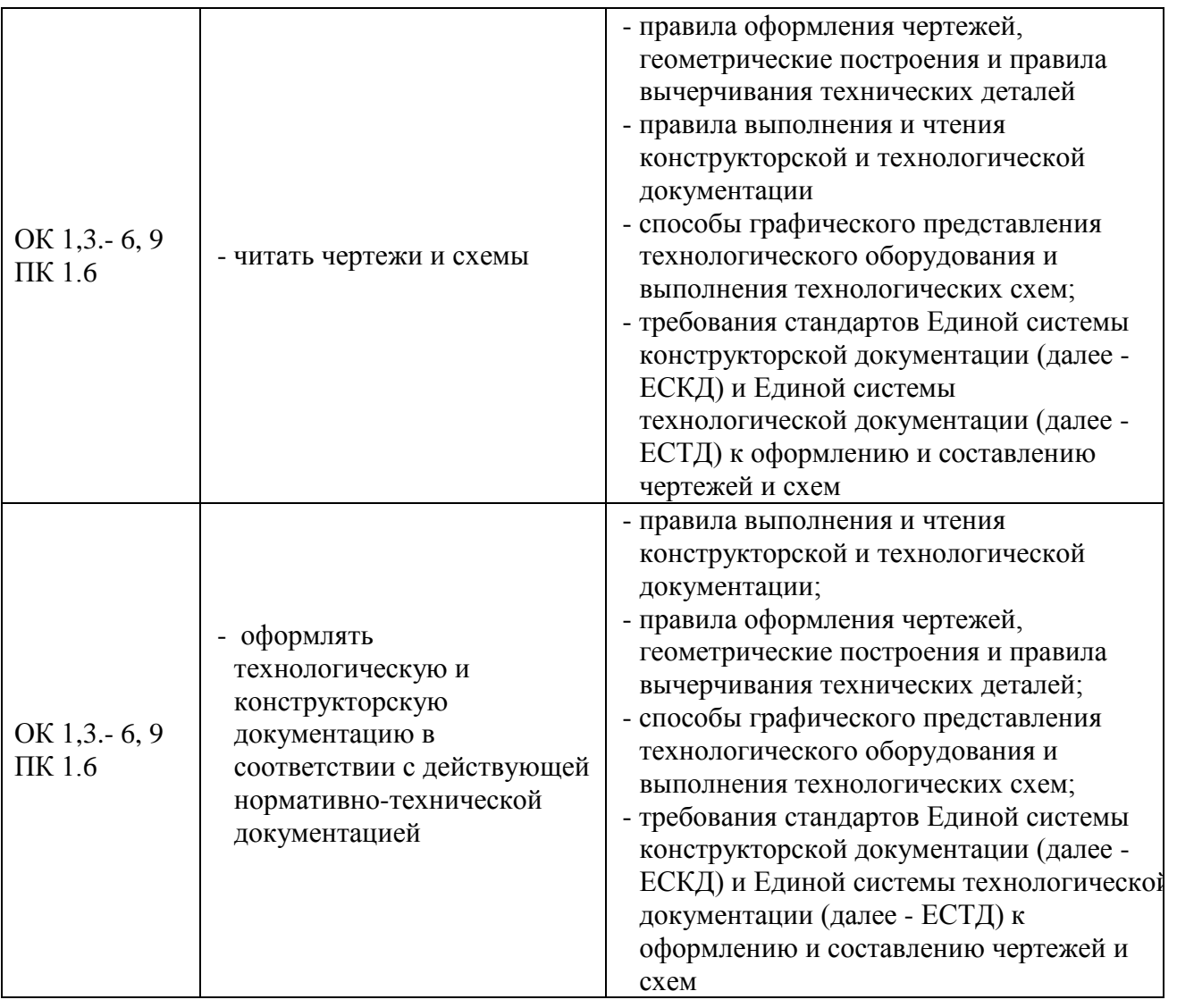

#### *1.2.Место дисциплины в структуре ППССЗ*

Программа является частью образовательной программы подготовки специалистов среднего звена по специальности 22.02.03 Литейное производство черных и цветных металлов, утвержденной приказом Министерства образования и науки РФ № 357 от 21.04.2014 г., в части освоения профессионального цикла (в рамках освоения общепрофессиональных дисциплин).

Учебная дисциплина **«Инженерная графика»** обеспечивает формирование и развитие профессиональных и общих компетенций ОК 1,3- 6,9., ПК 1.6

*1.3.Количество часов на освоение программы* Максимальная учебная нагрузка обучающегося – **138** час, в том числе: обязательная аудиторная учебная нагрузка обучающегося - **92** час.; самостоятельная работа обучающегося - **46** час.

# **2. СТРУКТУРА И СОДЕРЖАНИЕ УД**

*2.1.Объем и виды учебной работы* 

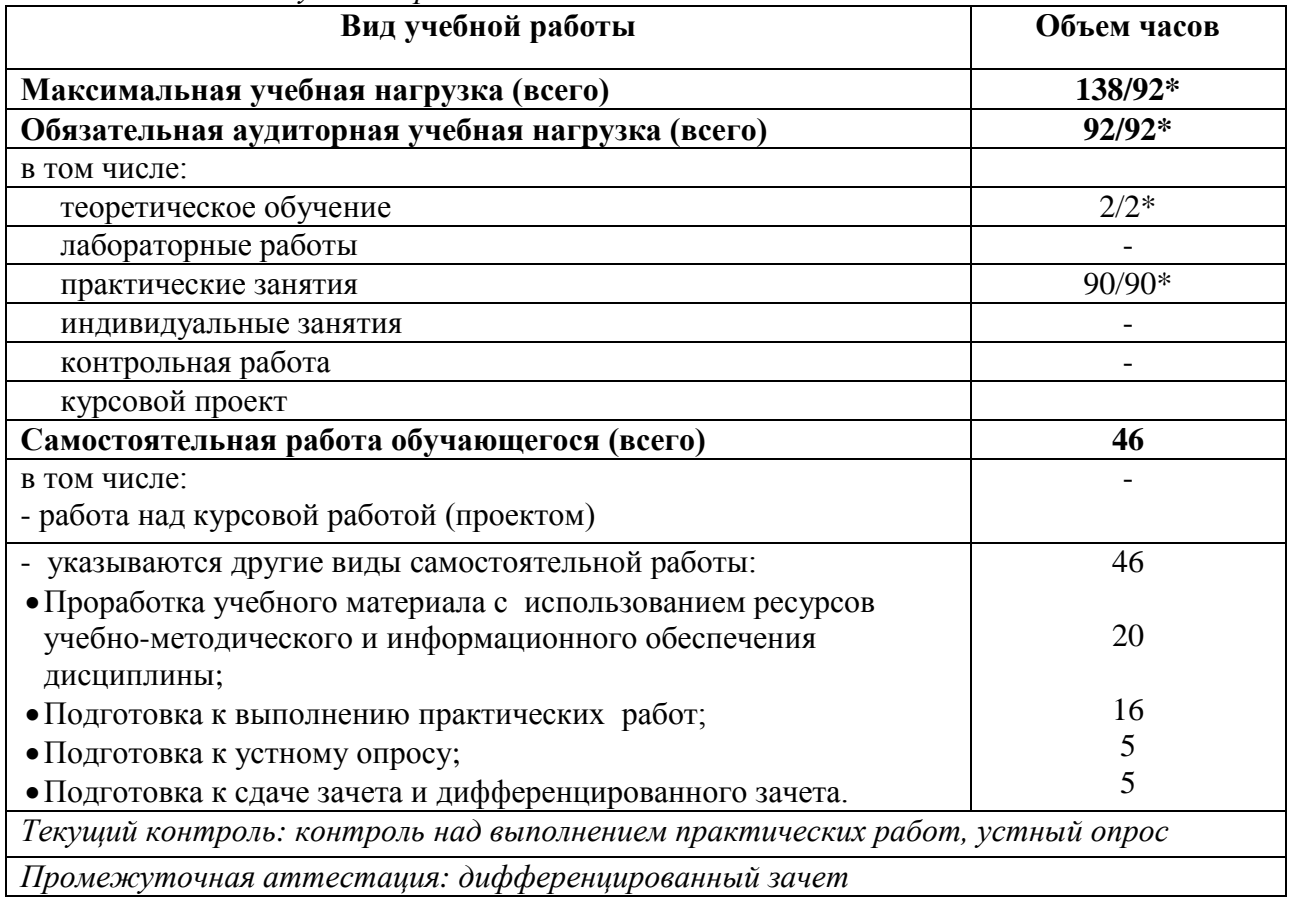

\* В случае необходимости использования в учебном процессе частично/ исключительно дистанционных образовательных технологий - количество часов работы ППС с обучающимися в дистанционном формате с применением электронного обучения.

## *2.2.Тематический план и содержание*

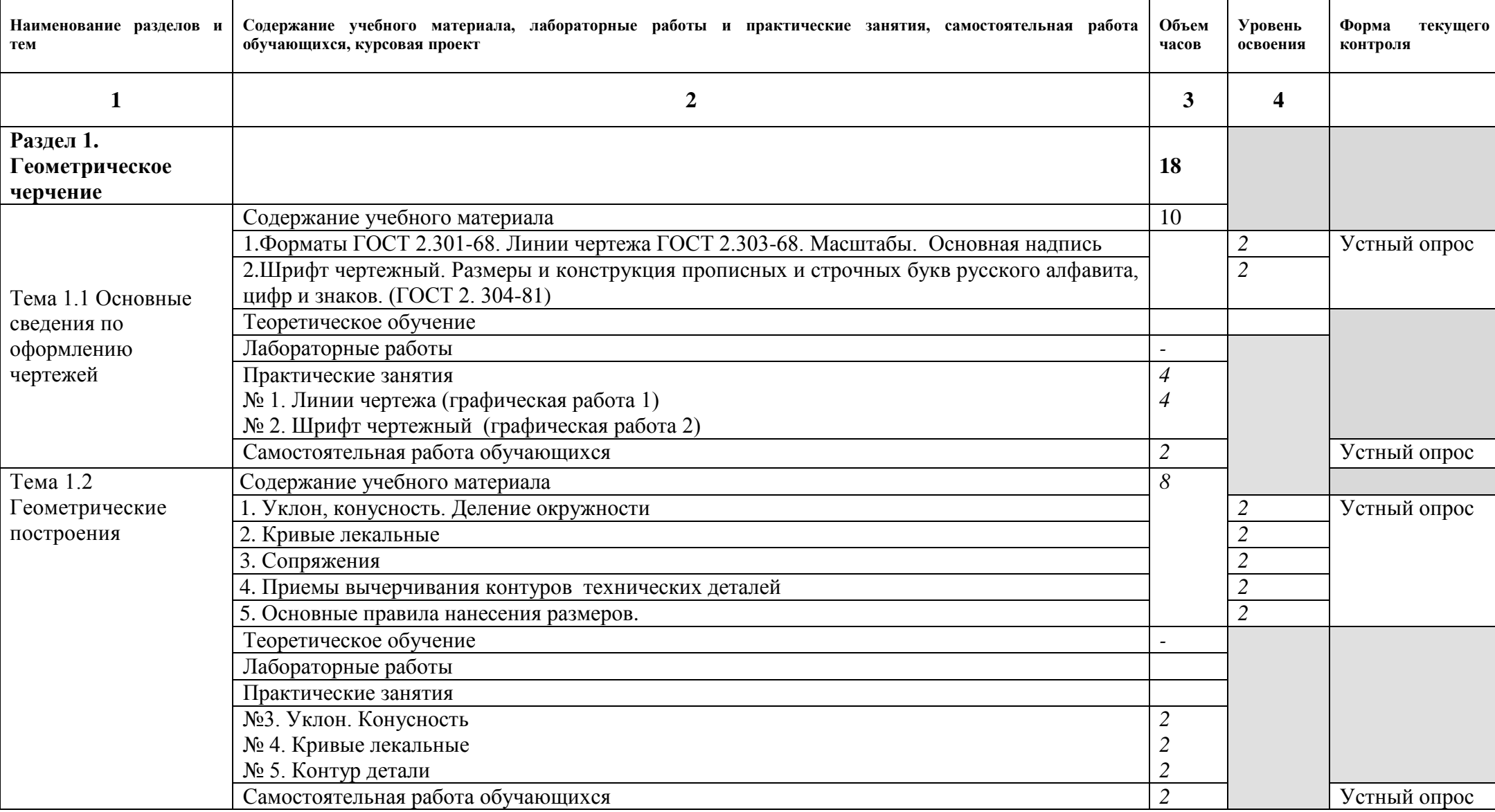

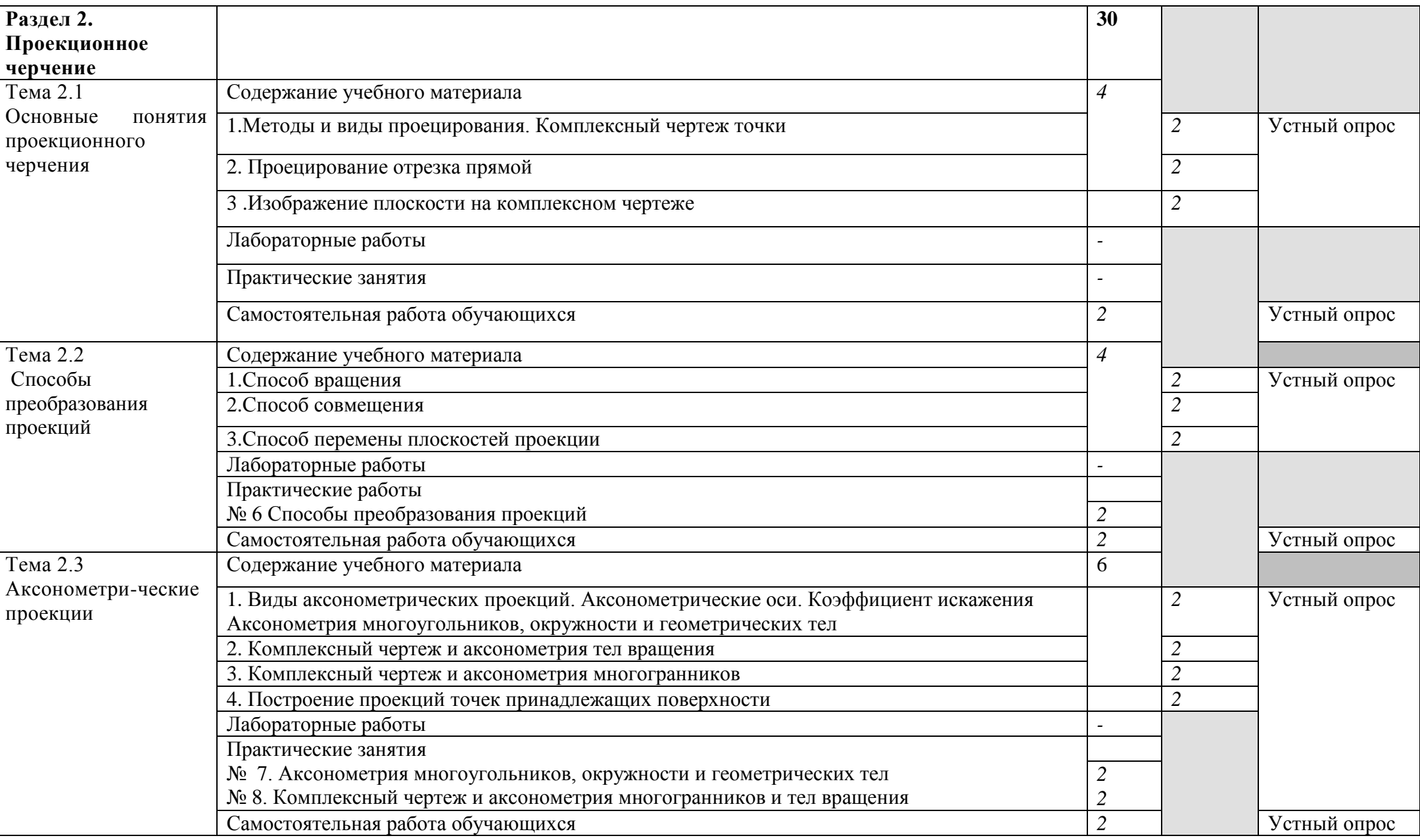

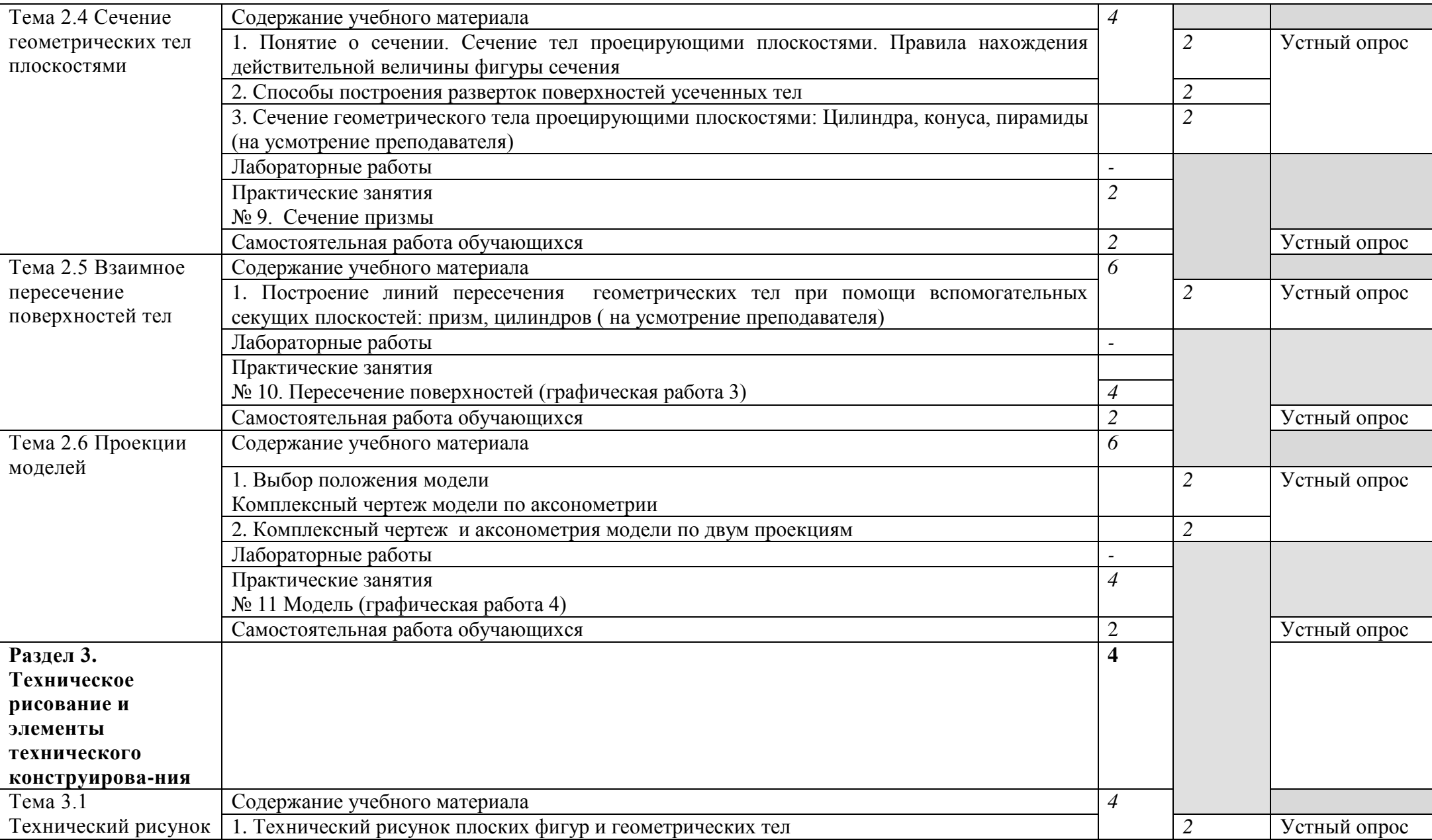

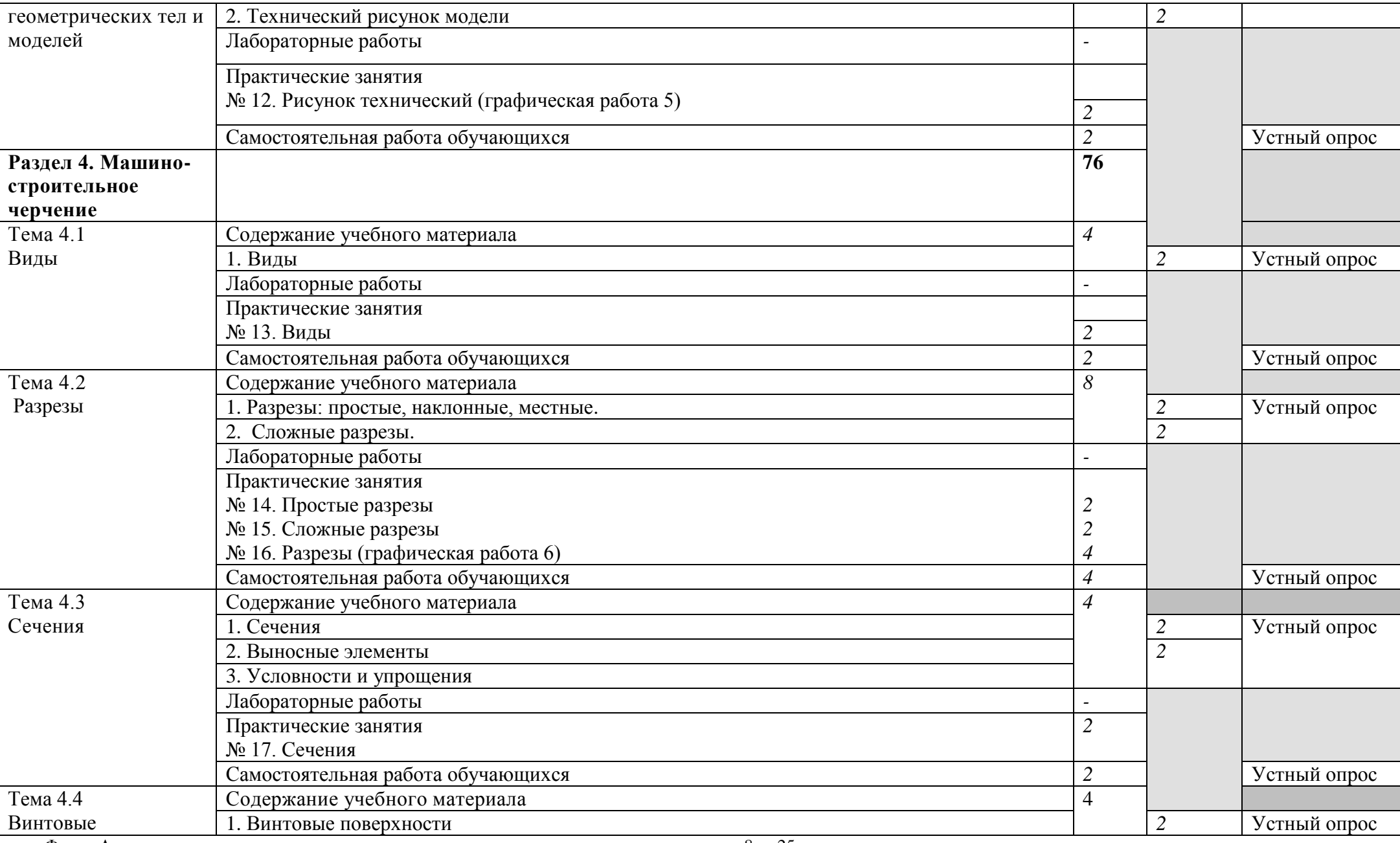

Форма А

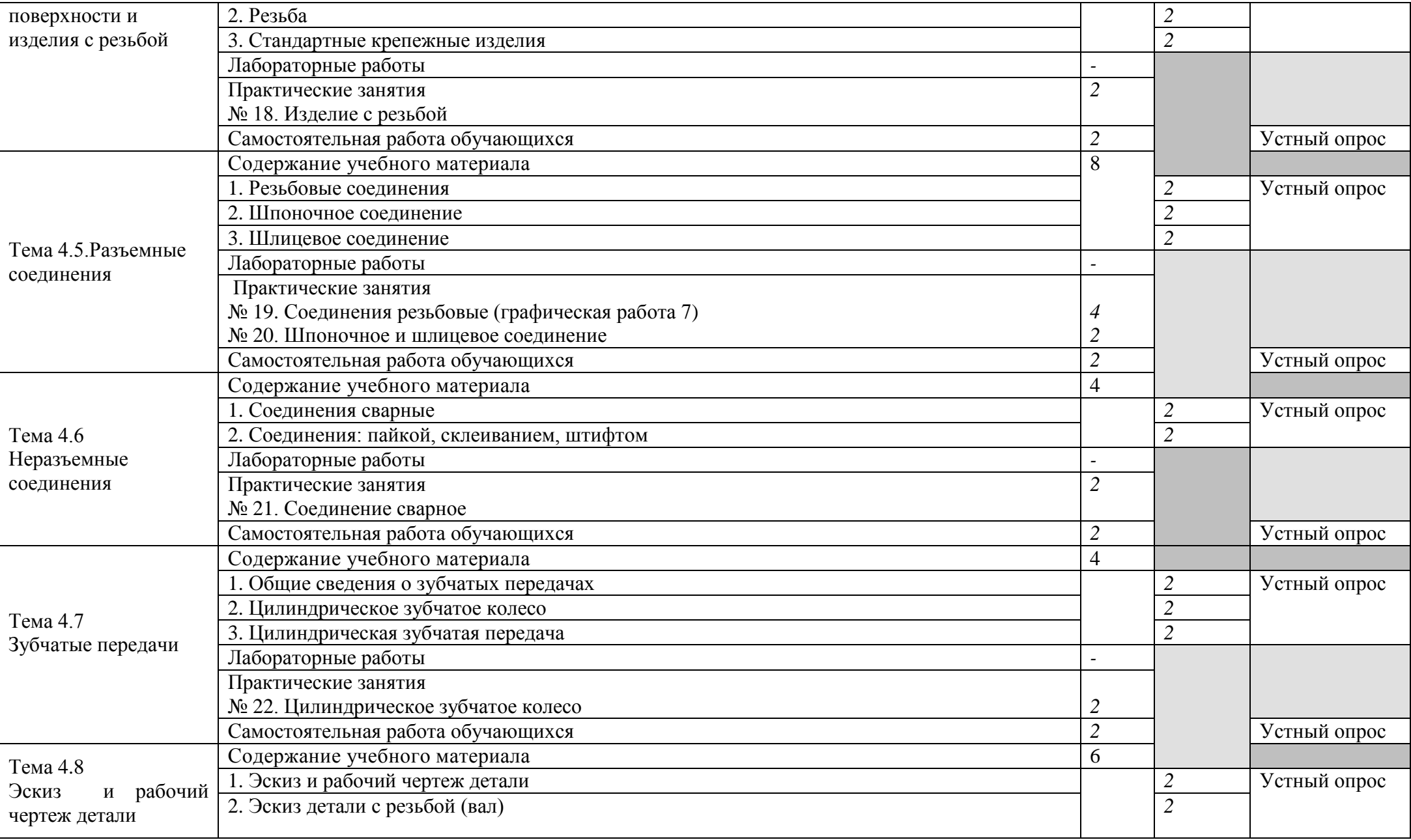

Форма А

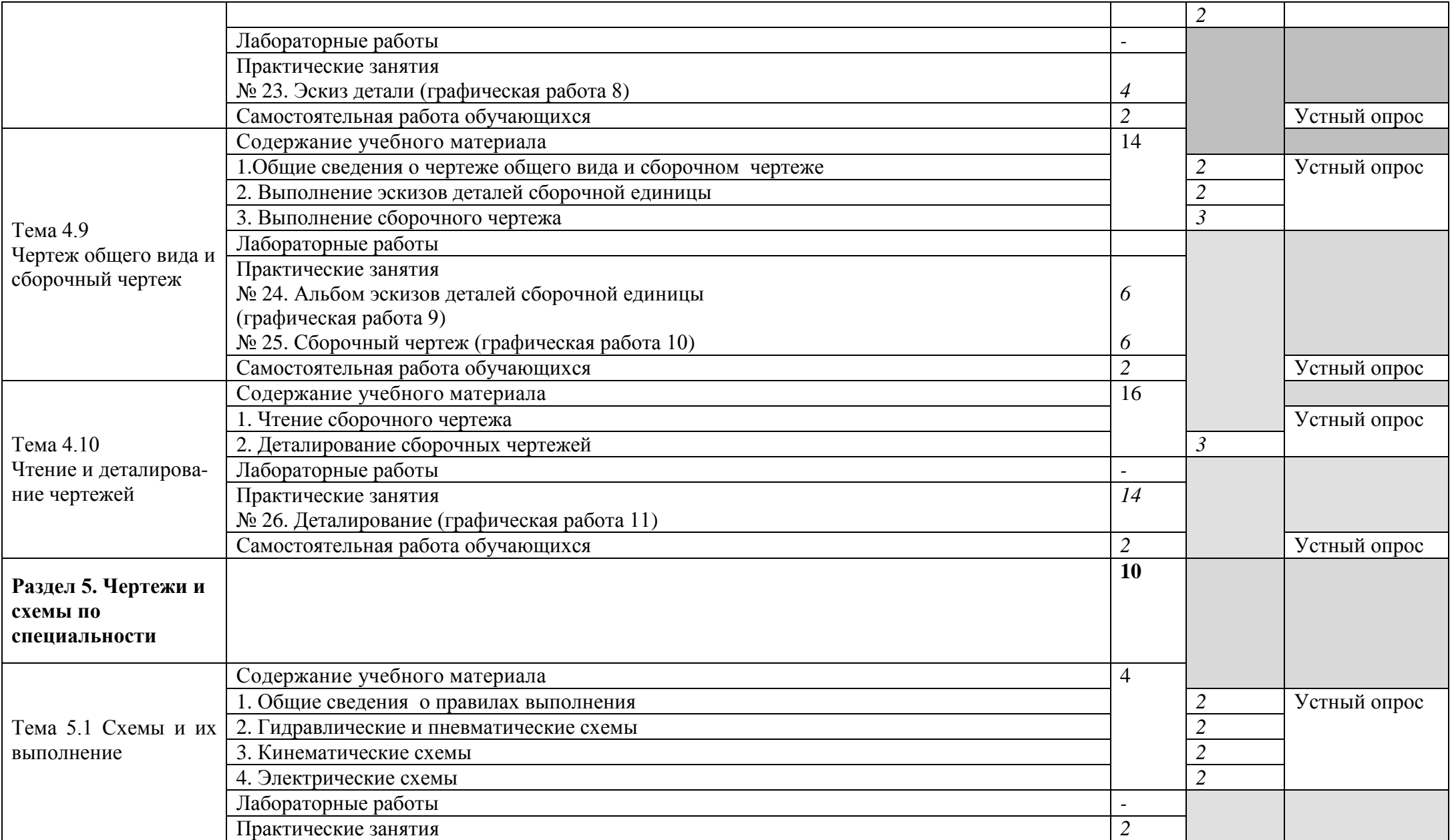

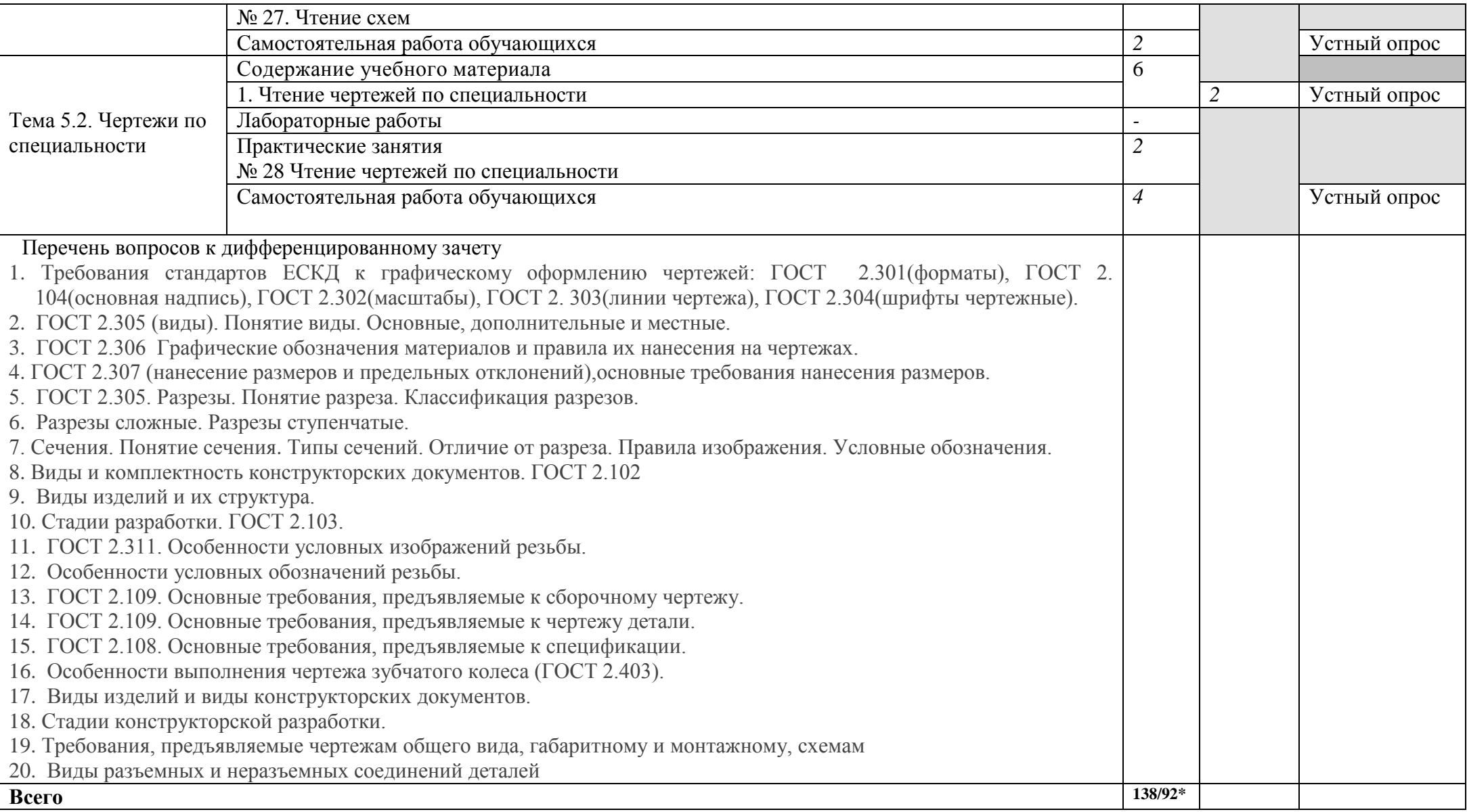

#### **УСЛОВИЯ РЕАЛИЗАЦИИ УД**

*3.1 Требования к материально-техническому обеспечению*

Реализация УД требует наличия учебного кабинета «Инженерной графики»

Помещение - 36. Кабинет инженерной графики для проведения практических, лабораторных занятий.

Аудитория укомплектована ученической мебелью и доской. Автоматизированные рабочие места на 14 компьютеров, принтер, сканер, проектор, копировальный аппарат, интерактивная доска. Раковина. Стенды: "Изображение упрощен. и условные крепежных деталей", "Условные изображения зубчатых колес и червяков", "Изображение шпоночных и зубчатых (шлицевых) соединений", "Изображение обозначения резьбы на чертежах", "Условные графические обозначения материаллов ГОСТ2306-68", "Условные изображения пружин на сборочных чертежах" (2шт), "Выбор универсальноизмерительных средств для наружных поверхностей". Программное обеспечение: Учебный комплект программного обеспечения ВЕРТИКАЛЬ 2018.1. MS Windows. STDU Viewer КОМПАС-3D v17. Проектирование и конструирование в машиностроении.

Помещение - 38. Аудитория для хранения и профилактического обслуживания оборудования.

Рабочее место.

Помещение - 43 Актовый зал. Аудитория для проведения лекционных занятий, текущего контроля и промежуточной аттестации, групповых и индивидуальных консультаций. Аудитория укомплектована стульями. Комплект мультимедийного оборудования: проектор, в экран, экран, экран, ноутбук.

Программное обеспечение: Windows 10.

Помещение - 24. Библиотека, читальный зал с зоной для самостоятельной работы. Аудитория укомплектована ученической мебелью. Компьютеры (4 шт) с доступом в Интернет, ЭИОС, ЭБС. Копировальные аппараты (4 шт ), принтер. Программное обеспечение: Windows 10. Microsoft Office Std 2016.

*3.2. Учебно-методическое и информационное обеспечение* Перечень рекомендуемых учебных изданий:

Основные источники:

1. Инженерная и компьютерная графика : учебник и практикум для среднего профессионального образования / Р. Р. Анамова [и др.] ; под общей редакцией Р. Р. Анамовой, С. А. Леоновой, Н. В. Пшеничновой. — Москва : Издательство Юрайт, 2019. — 246 с. — (Профессиональное образование). — ISBN 978-5-534-02971-0. — Текст : электронный // ЭБС Юрайт [сайт]. — URL:<https://urait.ru/bcode/437053>

Дополнительные источники:

- 1.Чекмарев, А. А. Черчение. Справочник : учебное пособие для среднего профессионального образования / А. А. Чекмарев, В. К. Осипов. — 9-е изд., испр. и доп. — Москва : Издательство Юрайт, 2020. — 359 с. — (Профессиональное образование). — ISBN 978-5-534-04750-9. — Текст : электронный // ЭБС Юрайт [сайт]. — URL: https://urait.ru/bcode/454114
	- Периодические издания:

1. Автоматизированное проектирование в машиностроении [Электронный ресурс]: науч. журнал / Научно-исследовательский центр «МашиноСтроение» ». - Новокузнецк, 2013 - 2020. - Выходит 1 раза в год. - Издается с 2013г. - Открытый доступ ELIBRARY. – Режим доступа:<https://www.elibrary.ru/contents.asp?titleid=40372>

2. Вестник Московского государственного технического университета им. Н. Э. Баумана. Серия Машиностроение [Электронный ресурс] : науч. журнал. - Москва, 2018-2020. – Режим доступа:<https://dlib.eastview.com/browse/publication/63631>

3. Механическое оборудование металлургических заводов [Электронный ресурс]: науч. журнал / Магнитогорский государственный технический университет им. Г.И. Носова - Магнитогорск, 2017-2020. - Выходит 2 раза в год. Основан в 2012 г. - Открытый доступ ELIBRARY. – Режим доступа:<https://www.elibrary.ru/contents.asp?titleid=48735>

4. Россия молодая передовые технологии – в промышленность Омский государственный технический университет[Электронный ресурс]: науч. журнал / Омский государственный технический университет. – Омск, 2011 - 2020. – Выходит 1 раза в год. - Издается с 2011г. - Открытый доступ ELIBRARY. - Режим доступа: <https://www.elibrary.ru/contents.asp?titleid=41264>

5. Технология металлургии, машиностроения и металлообработки [Электронный ресурс]: науч. журнал / Магнитогорский государственный технический университет им. Г.И. Носова. - Магнитогорск, 2017 - 2020. - Выходит 1 раз в год. - Основан в 2000 г. - Открытый доступ ELIBRARY. – Режим доступа: <https://www.elibrary.ru/contents.asp?titleid=64119>

Учебно-методические:

1.Дибдина Галина Александровна. Инженерная графика. Графические работы : учеб. метод. пособие / Дибдина Галина Александровна; УлГУ, Автомех. техникум. - Ульяновск : УлГУ, 2015. - 108 с. - Библиогр.: с. 107. - б/п. <http://lib.ulsu.ru/ProtectedView/Book/ViewBook/1026>

2. Методические указания для самостоятельной работы обучающихся по дисциплине «Инженерная графика» для обучающихся по специальности 22.02.03 Литейное производство черных и цветных металлов / Е. В. Сазонкина; УлГУ, Автомех. техникум. - Ульяновск : УлГУ, 2020. - Загл. с экрана; Неопубликованный ресурс. - Электрон. текстовые дан. (1 файл : 235 КБ). - Текст : электронный. <http://lib.ulsu.ru/ProtectedView/Book/ViewBook/4651>

Согласовано: COTTACOBAHO:<br>EUELUSTERRYA UCCACER A.A. Suff 185.05 2020

#### **1. Электронно-библиотечные системы:**

1.1. IPRbooks : электронно-библиотечная система : сайт / группа компаний Ай Пи Ар Медиа. - Саратов, [2020]. – URL: [http://www.iprbookshop.ru](http://www.iprbookshop.ru/). – Режим доступа: для зарегистрир. пользователей. - Текст : электронный.

1.2. ЮРАЙТ : электронно-библиотечная система : сайт / ООО Электронное издательство ЮРАЙТ. – Москва, [2020]. - URL: [https://www.biblio-online.ru](https://www.biblio-online.ru/). – Режим доступа: для зарегистрир. пользователей. - Текст : электронный.

1.3. Консультант студента : электронно-библиотечная система : сайт / ООО Политехресурс. – Москва, [2020]. – URL: http://www.studentlibrary.ru/catalogue/switch\_kit/x2019-128.html. – Режим доступа: для зарегистрир. пользователей. – Текст : электронный.

1.4. Лань : электронно-библиотечная система : сайт / ООО ЭБС Лань. – Санкт-Петербург,  $[2020]$ . – URL: [https://e.lanbook.com](https://e.lanbook.com/). – Режим доступа: для зарегистрир. пользователей. – Текст : электронный.

1.5. **Znanium.com :** электронно-библиотечная система : сайт / ООО Знаниум. - Москва, [2020]. - URL: http://znanium.com. – Режим доступа : для зарегистрир. пользователей. - Текст : электронный.

1.6. Clinical Collection : коллекция для медицинских университетов, клиник, медицинских библиотек  $\|\theta\|$  EBSCOhost : [портал]. – URL:

http://web.a.ebscohost.com/ehost/search/advanced?vid=1&sid=e3ddfb99-a1a7-46dd-a6eb-

2185f3e0876a%40sessionmgr4008. – Режим доступа : для авториз. пользователей. – Текст : электронный.

2. КонсультантПлюс [Электронный ресурс]: справочная правовая система. /ООО «Консультант Плюс» - Электрон. дан. - Москва : КонсультантПлюс, [2020].

3. Базы данных периодических изданий:

3.1. База данных периодических изданий : электронные журналы / ООО ИВИС. - Москва,  $[2020]$ . – URL: [https://dlib.eastview.com/browse/udb/12.](https://dlib.eastview.com/browse/udb/12) – Режим доступа : для авториз. пользователей. – Текст : электронный.

3.2. eLIBRARY.RU: научная электронная библиотека : сайт / ООО Научная Электронная Библиотека. – Москва, [2020]. – URL: [http://elibrary.ru](http://elibrary.ru/). – Режим доступа : для авториз. пользователей. – Текст : электронный

3.3. «Grebennikon» : электронная библиотека / ИД Гребенников. – Москва, [2020]. – URL: <https://id2.action-media.ru/Personal/Products>. – Режим доступа : для авториз. пользователей. – Текст : электронный.

4. Национальная электронная библиотека : электронная библиотека : федеральная государственная информационная система : сайт / Министерство культуры РФ ; РГБ. – Москва, [2020]. – URL: [https://нэб.рф](https://нэб.рф/). – Режим доступа : для пользователей научной библиотеки. – Текст : электронный.

5. [SMART Imagebase](https://ebsco.smartimagebase.com/?TOKEN=EBSCO-1a2ff8c55aa76d8229047223a7d6dc9c&custid=s6895741) // EBSCOhost : [портал]. – URL: https://ebsco.smartimagebase.com/?TOKEN=EBSCO-

1a2ff8c55aa76d8229047223a7d6dc9c&custid=s6895741. – Режим доступа : для авториз. пользователей. – Изображение : электронные.

6. Федеральные информационно-образовательные порталы:

6.1. [Единое окно доступа к образовательным ресурсам](http://window.edu.ru/) : федеральный портал / учредитель ФГАОУ ДПО ЦРГОП и ИТ. – URL: <http://window.edu.ru/>. – Текст : электронный.

6.2. [Российское образование](http://www.edu.ru/index.php) : федеральный портал / учредитель ФГАОУ ДПО ЦРГОП и ИТ. –

URL: [http://www.edu.ru](http://www.edu.ru/). – Текст : электронный.

7. Образовательные ресурсы УлГУ:

7.1. Электронная библиотека УлГУ : модуль АБИС Мега-ПРО / ООО «Дата Экспресс». –

URL: <http://lib.ulsu.ru/MegaPro/Web>. – Режим доступа : для пользователей научной библиотеки. – Текст : электронный.

7.2. Образовательный портал УлГУ. - URL: http://edu.ulsu.ru. - Режим доступа : для зарегистр. пользователей. - Текст: электронный.

- Программное обеспечение (минимально необходимый набор)
	- 1. Операционная система Windows
	- 2. Пакет офисных программ Microsoft Office
	- 3. KOMITAC-3D v17

Согласовано:

Jan nar yunt / Knoncoba AB /  $\omega$  1 25.05.2020

### 3.3. Специальные условия для обучающихся с ОВЗ

В случае необходимости, обучающимся из числа лиц с ограниченными возможностями здоровья (по заявлению обучающегося) могут предлагаться одни из следующих вариантов восприятия информации с учетом их индивидуальных психофизических особенностей:

- для лиц с нарушениями зрения: в печатной форме увеличенным шрифтом; в форме электронного документа; в форме аудиофайла (перевод учебных материалов в аудиоформат); в печатной форме на языке Брайля; индивидуальные консультации с привлечением тифлосурдопереводчика; индивидуальные задания и консультации.

- для лиц с нарушениями слуха: в печатной форме; в форме электронного документа; видеоматериалы с субтитрами; индивидуальные консультации с привлечением сурдопереводчика; индивидуальные задания и консультации.

- для лиц с нарушениями опорно-двигательного аппарата: в печатной форме; в форме электронного документа; в форме аудиофайла; индивидуальные задания и консультации.

 $\sim$  $\overline{B}$ случае необходимости использования  $\, {\bf B}$ учебном процессе частично/исключительно дистанционных образовательных технологий, организация работы ППС с обучающимися с ОВЗ и инвалидами предусматривается в электронной информационно-образовательной среде с учётом их индивидуальных психофизических особенностей.

## **3. САМОСТОЯТЕЛЬНАЯ РАБОТА ОБУЧАЮЩИХСЯ**

Содержание, требования, условия и порядок организации самостоятельной работы обучающихся с учетом формы обучения определяются в соответствии с «Положением об организации самостоятельной работы обучающихся», утвержденным Ученым советом УлГУ (протокол №8/268 от 26.03.2019г.).

Форма обучения: очная

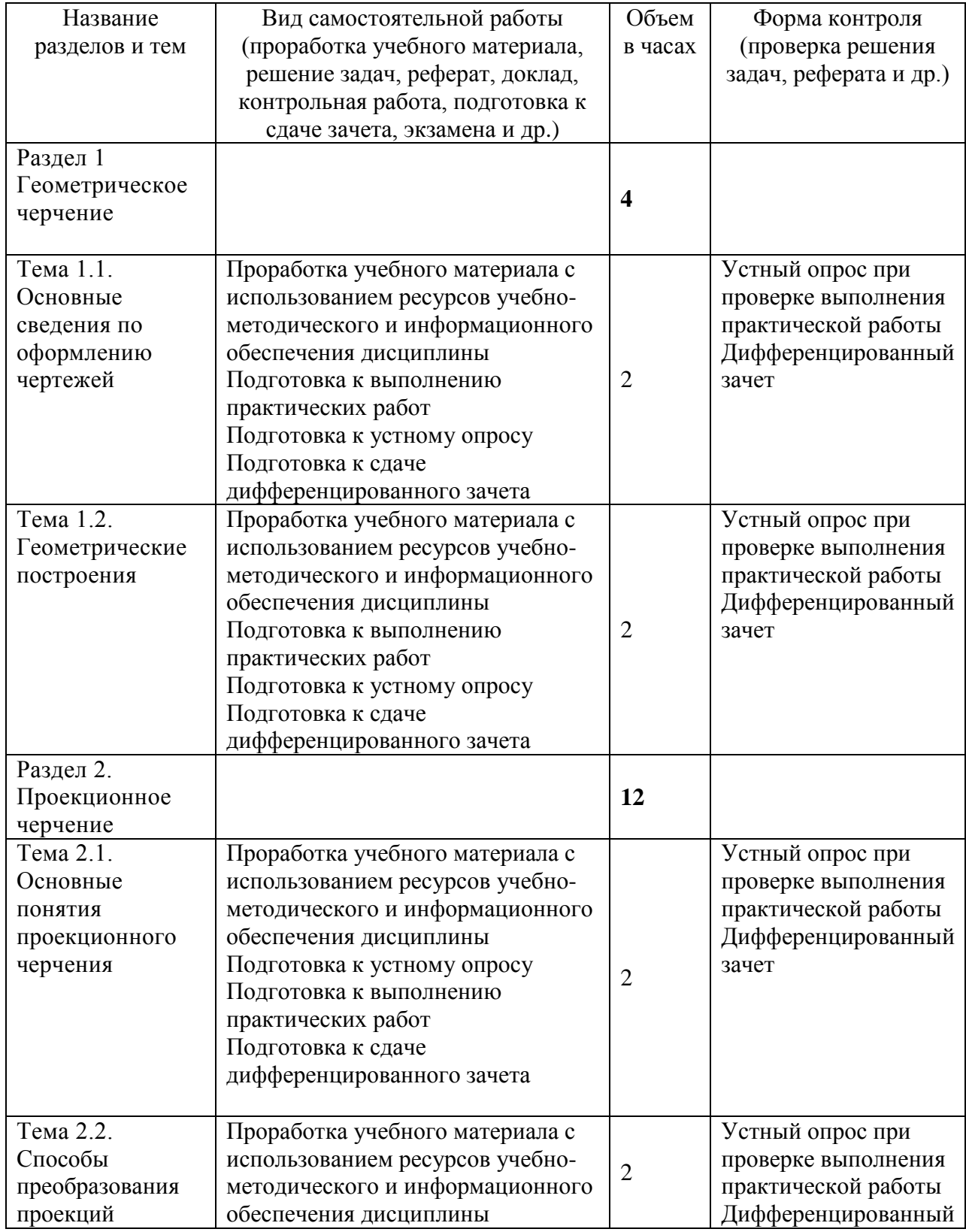

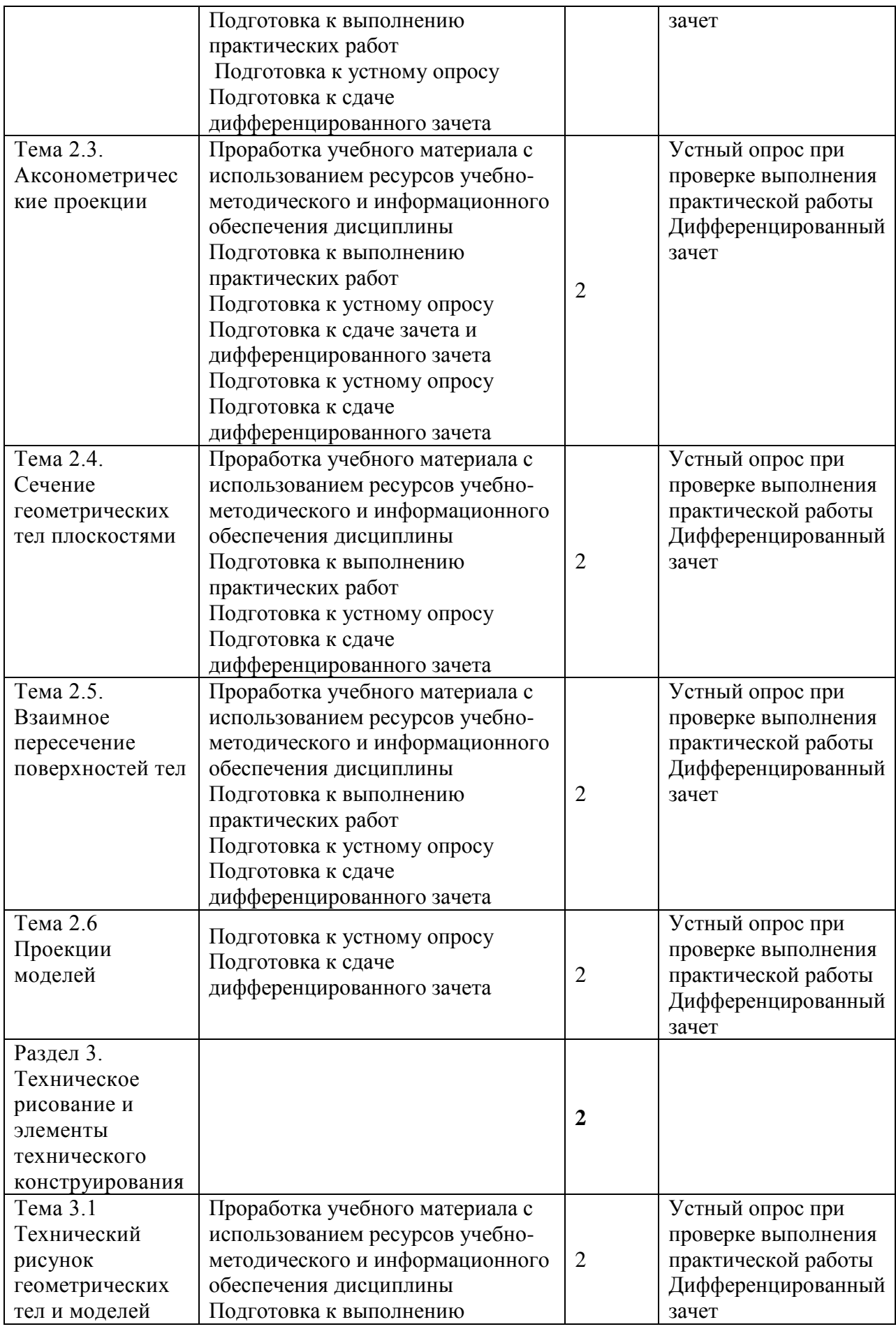

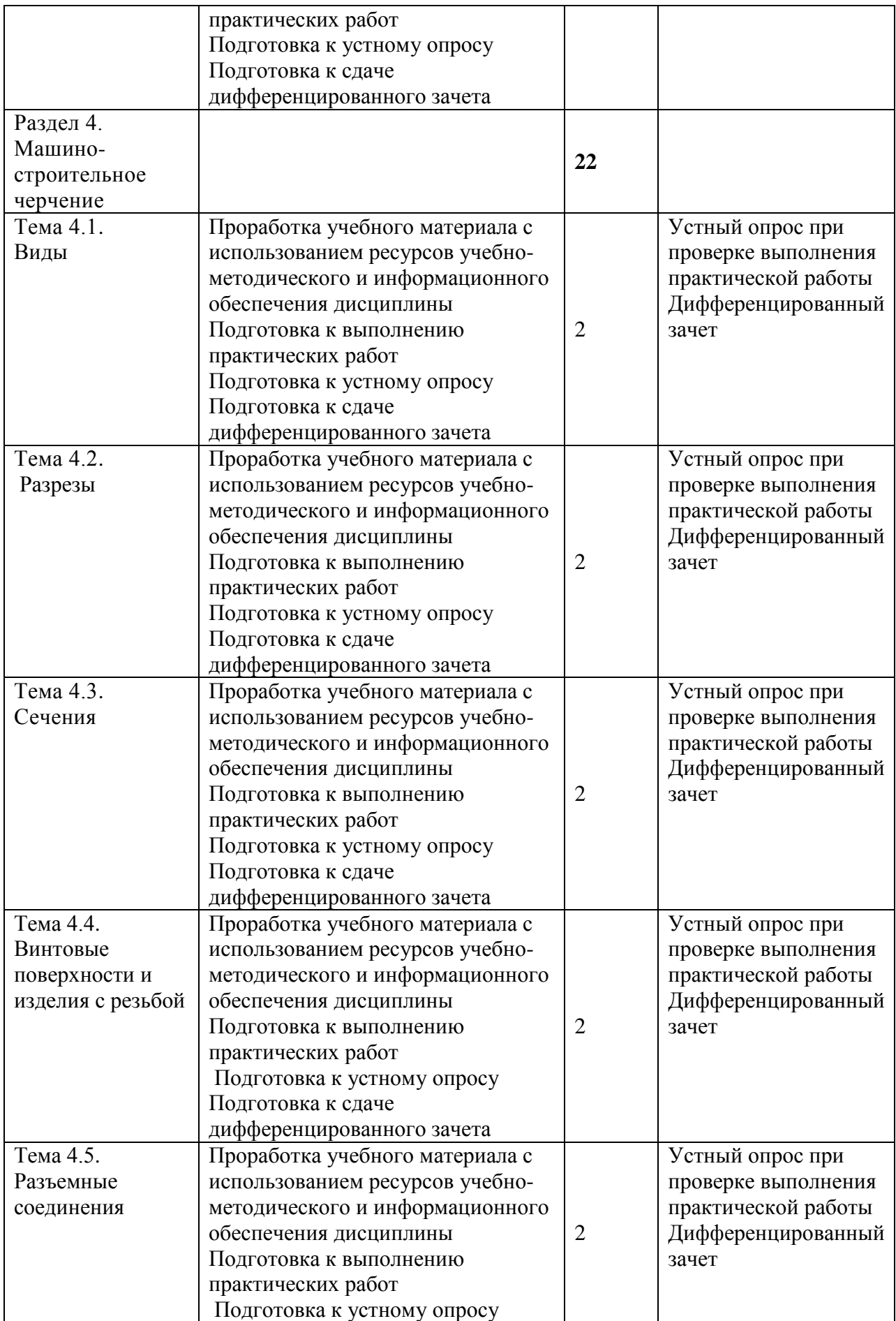

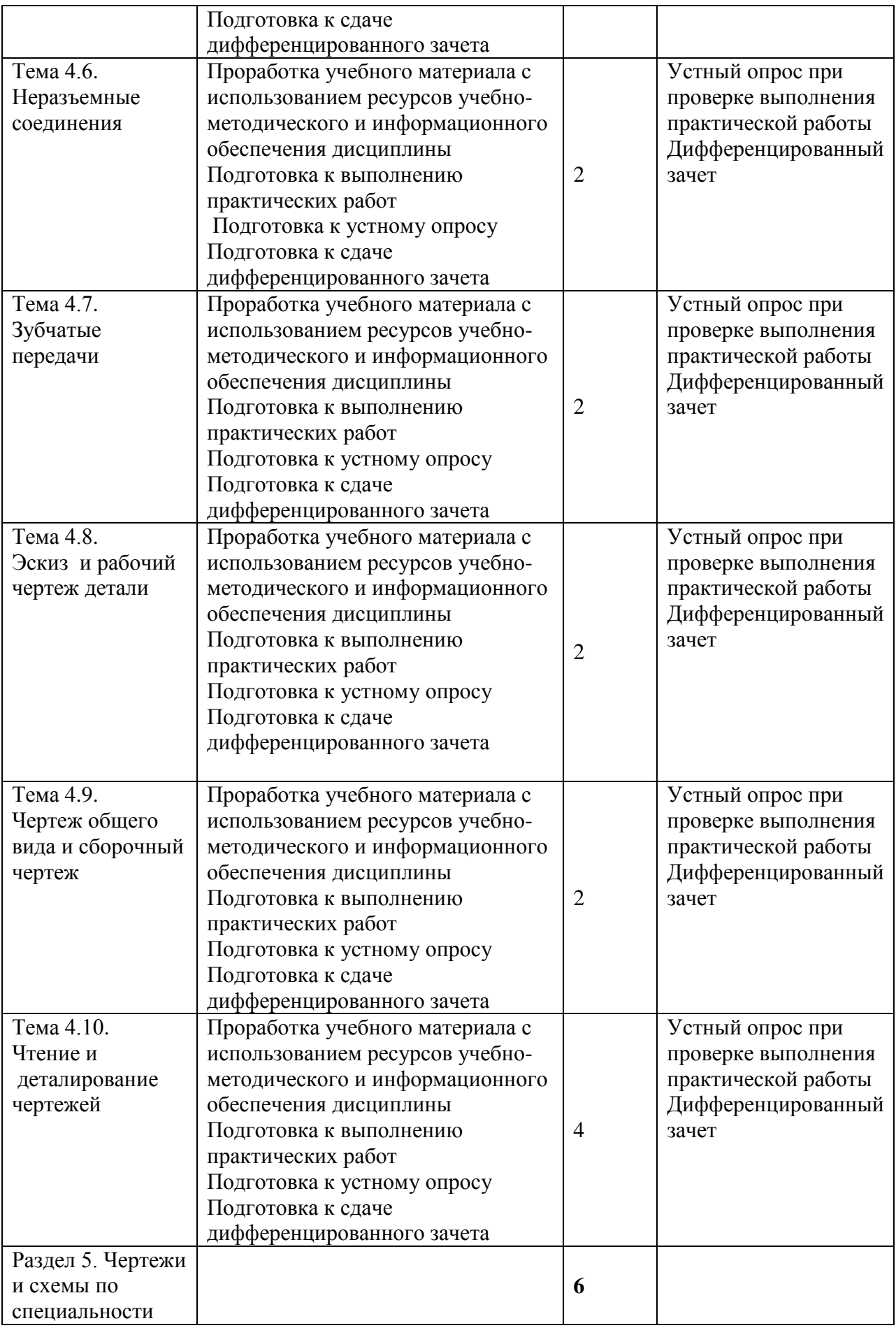

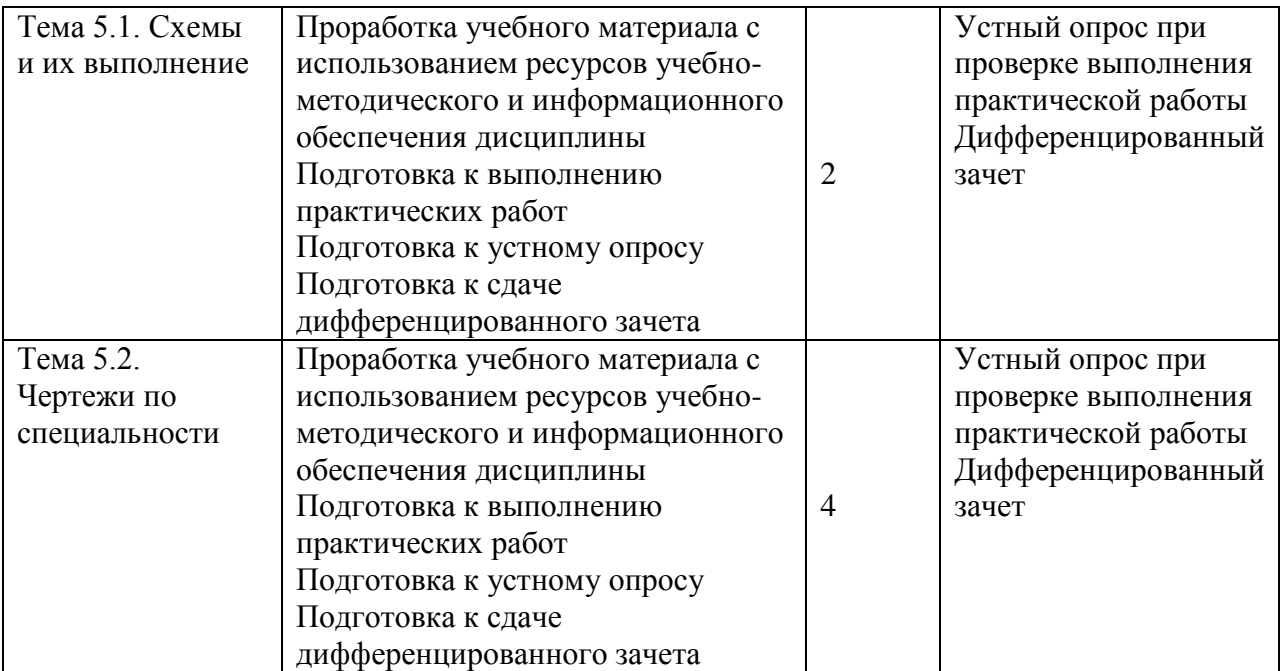

# 4. КОНТРОЛЬ И ОЦЕНКА РЕЗУЛЬТАТОВ ОСВОЕНИЯ УД

Контроль и оценка результатов освоения УД осуществляется преподавателем в процессе проведения практических занятий и лабораторных работ, тестирования, а также выполнения обучающимися индивидуальных заданий, исследований.

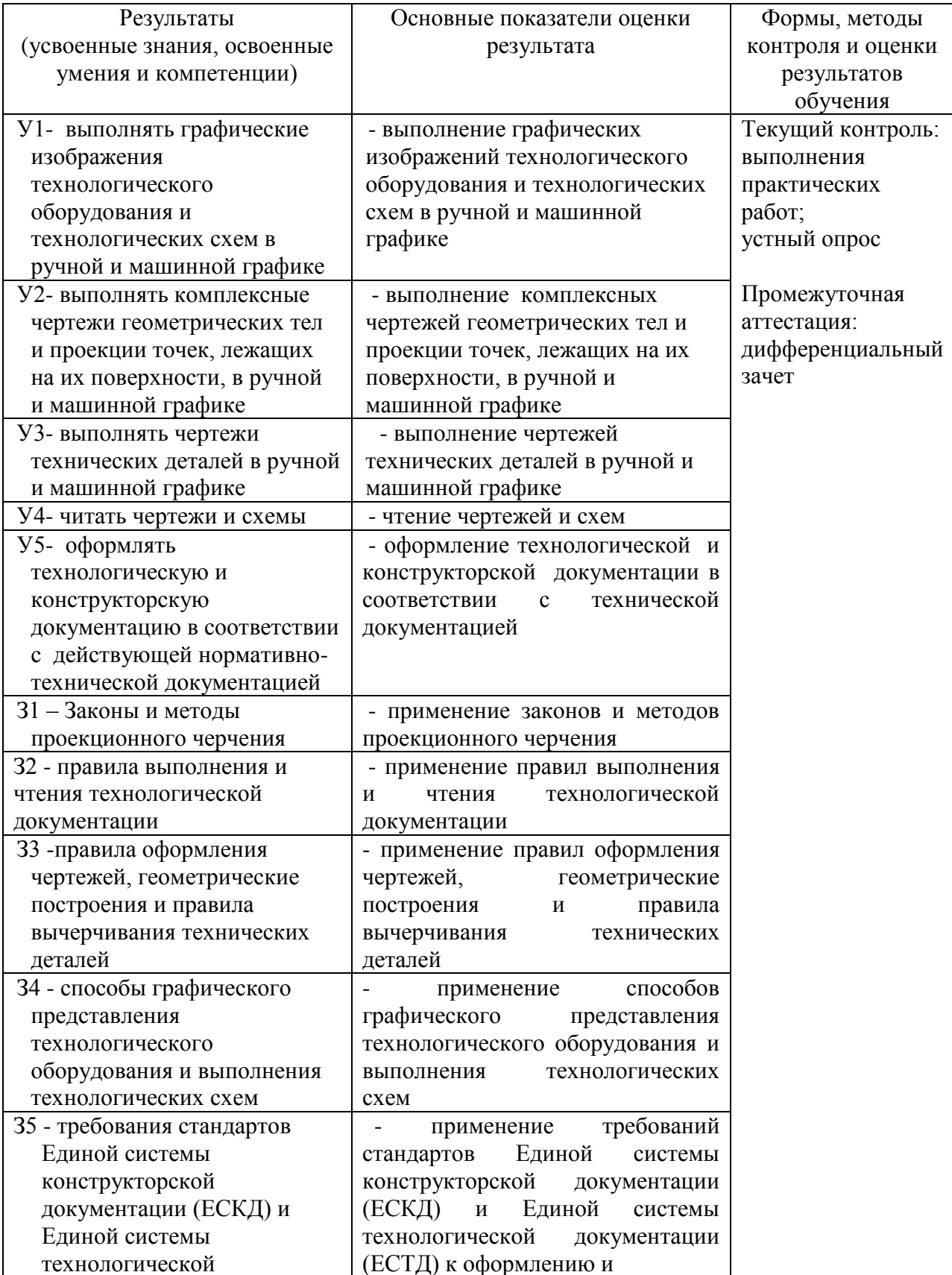

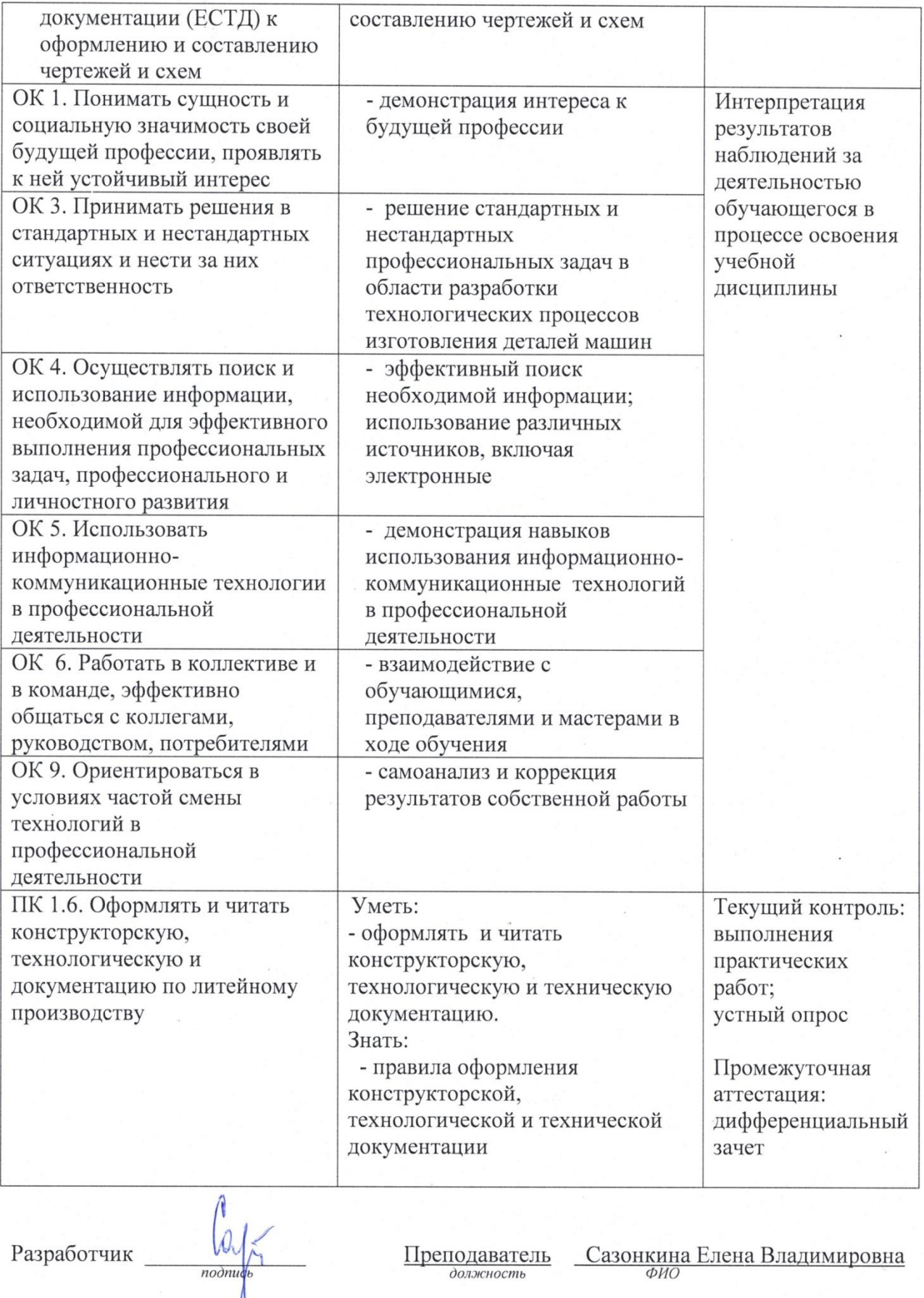

Преподаватель

Сазонкина Елена Владимировна

 $\sim$ 

# **ЛИСТ ИЗМЕНЕНИЙ**

## **к рабочей программе «Инженерная графика» специальности 22.02.06 Сварочное производство**

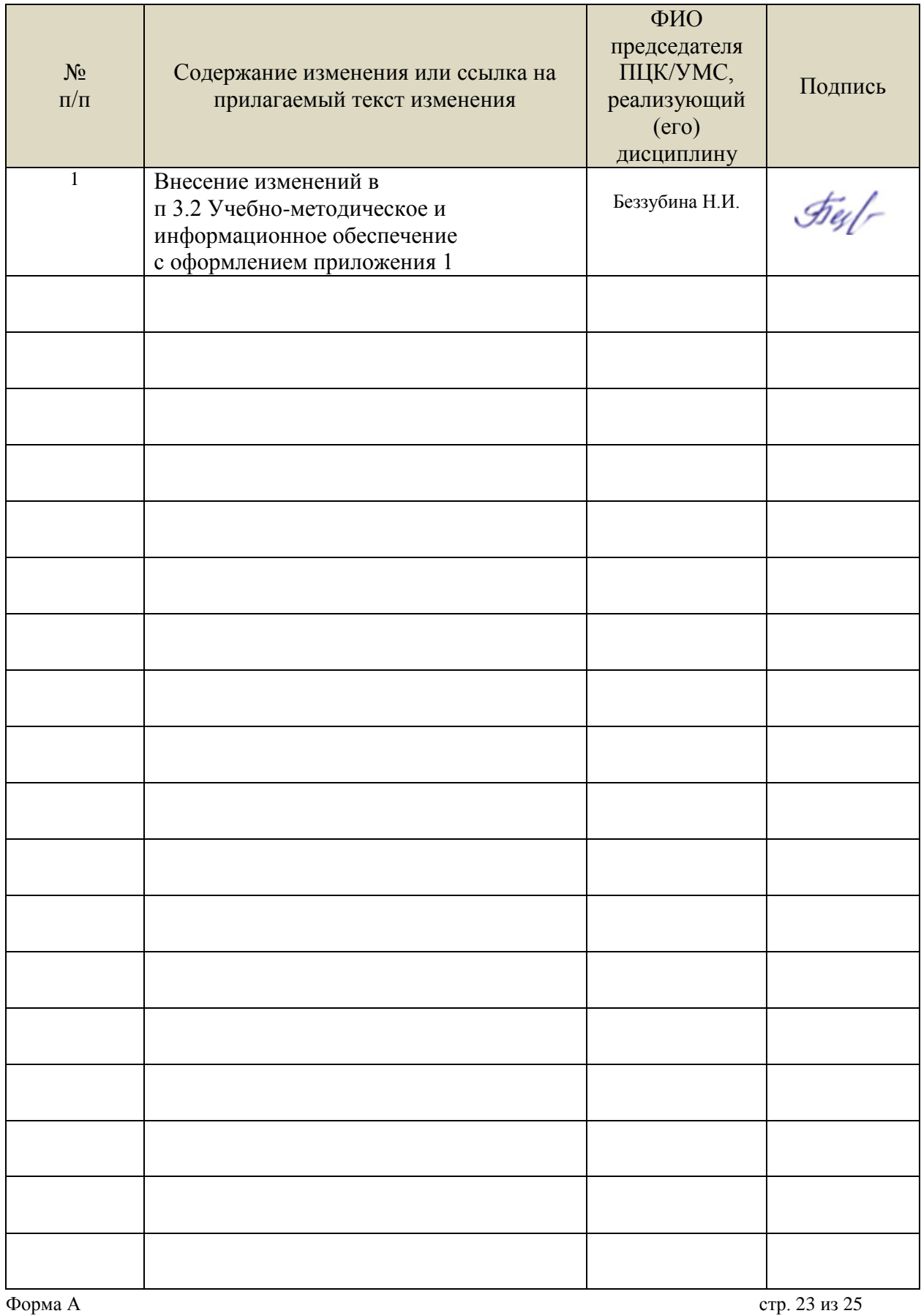

#### *Приложение 1*

 Информационные справочные системы современных информационнокоммуникационных технологий:

1. Электронно-библиотечные системы:

1.1. IPRbooks : электронно-библиотечная система : сайт / группа компаний Ай Пи Ар Медиа. - Саратов, [2021]. – URL: [http://www.iprbookshop.ru](http://www.iprbookshop.ru/). – Режим доступа: для зарегистрир. пользователей. - Текст : электронный.

1.2. ЮРАЙТ : электронно-библиотечная система : сайт / ООО Электронное издательство ЮРАЙТ. – Москва, [2021]. - URL: https://urait.ru. – Режим доступа: для зарегистрир. пользователей. - Текст : электронный.

1.3. Консультант студента : электронно-библиотечная система : сайт / ООО Политехресурс. – Москва, [2021]. – URL: <https://www.studentlibrary.ru/cgi-bin/mb4x>. – Режим доступа: для зарегистрир. пользователей. – Текст : электронный.

1.4. Консультант врача : электронно-библиотечная система : сайт / ООО Высшая школа организации и управления здравоохранением-Комплексный медицинский консалтинг. – Москва, [2021]. – URL: [https://www.rosmedlib.ru](https://www.rosmedlib.ru/). – Режим доступа: для зарегистрир. пользователей. – Текст : электронный.

1.5. Большая медицинская библиотека : электронно-библиотечная система : сайт / ООО Букап. – Томск, [2021]. – URL: <https://www.books-up.ru/ru/library/> . – Режим доступа: для зарегистрир. пользователей. – Текст : электронный.

1.6. Лань : электронно-библиотечная система : сайт / ООО ЭБС Лань. – Санкт-Петербург, [2021]. – URL: [https://e.lanbook.com](https://e.lanbook.com/). – Режим доступа: для зарегистрир. пользователей. – Текст : электронный.

1.7. **Znanium.com :** электронно-библиотечная система : сайт / ООО Знаниум. - Москва, [2021]. - URL: [http://znanium.com](http://znanium.com/) . – Режим доступа : для зарегистрир. пользователей. - Текст : электронный.

1.8. Clinical Collection : коллекция для медицинских университетов, клиник, медицинских библиотек // EBSCOhost : [портал]. – URL: [http://web.b.ebscohost.com/ehost/search/advanced?vid=1&sid=9f57a3e1-1191-414b-8763-](http://web.b.ebscohost.com/ehost/search/advanced?vid=1&sid=9f57a3e1-1191-414b-8763-e97828f9f7e1%40sessionmgr102)

[e97828f9f7e1%40sessionmgr102](http://web.b.ebscohost.com/ehost/search/advanced?vid=1&sid=9f57a3e1-1191-414b-8763-e97828f9f7e1%40sessionmgr102) . – Режим доступа : для авториз. пользователей. – Текст : электронный.

1.9. Русский язык как иностранный : электронно-образовательный ресурс для иностранных студентов : сайт / ООО Компания «Ай Пи Ар Медиа». – Саратов, [2021]. – URL: https://ros-edu.ru. – Режим доступа: для зарегистрир. пользователей. – Текст : электронный.

2. КонсультантПлюс [Электронный ресурс]: справочная правовая система. /ООО «Консультант Плюс» - Электрон. дан. - Москва : КонсультантПлюс, [2021].

3. Базы данных периодических изданий:

3.1. База данных периодических изданий : электронные журналы / ООО ИВИС. - Москва,  $[2021]$ . – URL: <https://dlib.eastview.com/browse/udb/12>. – Режим доступа : для авториз. пользователей. – Текст : электронный.

3.2. eLIBRARY.RU: научная электронная библиотека : сайт / ООО Научная Электронная Библиотека. – Москва, [2021]. – URL: [http://elibrary.ru](http://elibrary.ru/). – Режим доступа : для авториз. пользователей. – Текст : электронный

3.3. «Grebennikon» : электронная библиотека / ИД Гребенников. – Москва, [2021]. – URL: <https://id2.action-media.ru/Personal/Products>. – Режим доступа : для авториз. пользователей. – Текст : электронный.

4. Национальная электронная библиотека : электронная библиотека : федеральная государственная информационная система : сайт / Министерство культуры РФ ; РГБ. – Москва, [2021]. – URL: [https://нэб.рф](https://нэб.рф/). – Режим доступа : для пользователей научной библиотеки. – Текст : электронный.

5. SMART [Imagebase](https://ebsco.smartimagebase.com/?TOKEN=EBSCO-1a2ff8c55aa76d8229047223a7d6dc9c&custid=s6895741) // EBSCOhost : [портал]. – URL: <https://ebsco.smartimagebase.com/?TOKEN=EBSCO-1a2ff8c55aa76d8229047223a7d6dc9c&custid=s6895741>. – Режим доступа : для авториз. пользователей. – Изображение : электронные.

6. Федеральные информационно-образовательные порталы:

6.1. [Единое окно доступа к образовательным ресурсам](http://window.edu.ru/) : федеральный портал / учредитель ФГАОУ ДПО ЦРГОП и ИТ. – URL: <http://window.edu.ru/> . – Текст : электронный.

6.2. [Российское образование](http://www.edu.ru/index.php) : федеральный портал / учредитель ФГАОУ ДПО ЦРГОП и ИТ. – URL: [http://www.edu.ru](http://www.edu.ru/). – Текст : электронный.

7. Образовательные ресурсы УлГУ:

7.1. Электронная библиотека УлГУ : модуль АБИС Мега-ПРО / ООО «Дата Экспресс». – URL: <http://lib.ulsu.ru/MegaPro/Web>. – Режим доступа: для пользователей научной библиотеки. – Текст : электронный.

Согласовано:

nu nar yerrit : Knorkola AB 1 ff 25.05.2021